The book was found

## **DNS On Windows 2000**

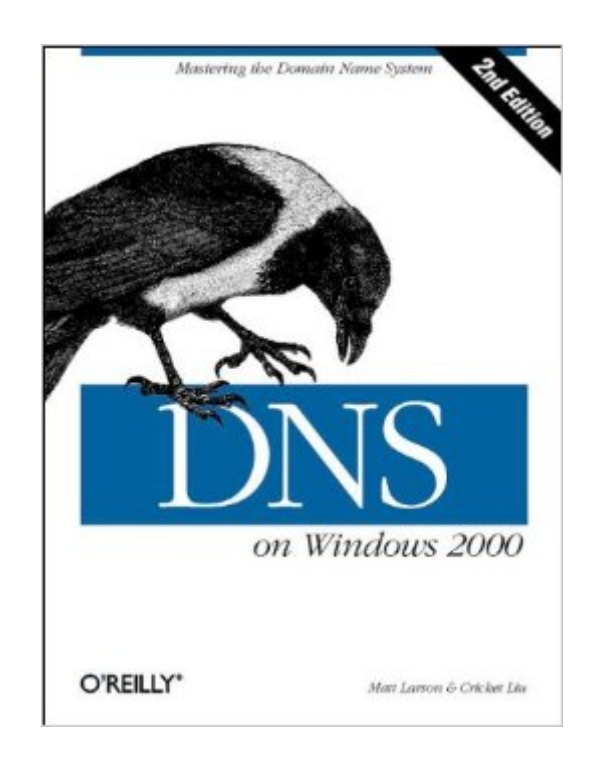

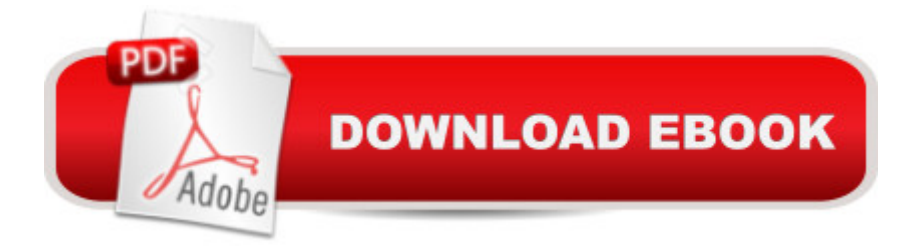

## **Synopsis**

DNS on Windows 2000 is a special Windows-oriented edition of the classic DNS and BIND. The Domain Name System (DNS) is one of the Internet's fundamental building blocks: the distributed host information database that's responsible for translating names into addresses, routing mail to its proper destination, and many other services. As the preface says, if you're using the Internet, you're already using DNS--even if you don't know it.Besides covering general issues like installing, setting up, and maintaining the server, DNS on Windows 2000 tackles those specific to the Windows environment: integration between DNS and Active Directory, conversion from BIND to the Microsoft DNS server, and registry settings. You'll also acquire a grounding in:Security issuesSystem tuningCachingZone change notificationTroubleshootingPlanning for growthIf you're a Windows administrator, DNS on Windows 2000 is the operations manual you need for working with DNS every day; if you're a Windows user who simply wants to take the mystery out of the Internet, this book is a readable introduction to the Internet's architecture and inner workings.Topics include:What DNS does, how it works, and when you need to use itHow to find your own place in the Internet's namespaceSetting up name serversIntegrating Active Directory with DNSDynamic updates, storing zone information in Active Directory, and incremental zone transfersUsing MX records to route mailConfiguring hosts to use name serversSubdividing domains (parenting)Securing your name server: preventing unauthorized zone transfersMapping one name to several servers for load sharingTroubleshooting: using nslookup, diagnosing common problems

## **Book Information**

Paperback: 376 pages Publisher: O'Reilly Media; 2 edition (September 28, 2001) Language: English ISBN-10: 0596002300 ISBN-13: 978-0596002305 Product Dimensions: 7 x 0.8 x 9.2 inches Shipping Weight: 1.3 pounds (View shipping rates and policies) Average Customer Review: 4.5 out of 5 stars $\hat{A}$   $\hat{A}$  See all reviews $\hat{A}$  (4 customer reviews) Best Sellers Rank: #5,473,420 in Books (See Top 100 in Books) #56 in $\hat{A}$  Books > Computers & Technology > Operating Systems > Unix > DNS & Bind #3981 in Books > Textbooks > Computer Science > Operating Systems #4241 in $\hat{A}$  Books > Computers & Technology > Operating Systems > Windows > Windows Desktop

This is a great book! I already own DNS and BIND, but that book is specifically for BIND. As a technical consultant on Microsoft networks (...) I regularly deal with DNS. With this book I'm learning a great deal about the special Microsoft differences with the Internet standard of DNS.DNS isn't easy. Especially in dial-up and e-mail configurations, you must implement certain settings. This book really answers those questions. There's a whole chapter on configuring DNS for e-mail servers.Technical depth is quite good. Good enough for most environments anyway. This book will not answer every technical bit, but than you would need a 1500+ pages book. In all other circumstances: GET THIS BOOK! Readability is excellent, and this book will certainly last another 5 years.You will be vary satisfied with this book. I am.

We needed to set up a Windows DNS server for our network, and all of my experience was with UNIX and BIND. This book has it all! What DNS is, how to plan your DNS structure, install a DNS server on Windows 2000, add forward/reverse zones, add additional DNS servers, and Active Directory integration!I highly recomend this book to anyone who needs to set up a DNS server on a windows 2000 server!

If you know nothing about DNS this book can help get you started in addition to providing very specific info on administering DNS under Win2k. This is about as easy as DNS under Win2k is going to get so it winds up highlighting just how confusing and sometimes byzantine Micro\$oft's implementation of DNS can be.It's best to use this book BEFORE you create a DNS server but in my case it helped me sort out a mess left behind by consultants, particularly the wild and wooly realm of reverse DNS entries. :)

Quick delivery and welcomed source for understanding Windows implementation of DNS and knowledge for related troubleshooting.

## Download to continue reading...

Windows 10: Windows10 Mastery. The Ultimate Windows 10 Mastery Guide (Windows Operating [System, Windows 10 User G](http://ebooksreps.com/en-us/read-book/0bYny/dns-on-windows-2000.pdf?r=T8YqnBiTjA%2FODniIp6ECAfsjVxJMqnvOAp8vw%2B1c%2FiE%3D)uide, User Manual, Windows 10 For Beginners, Windows 10 For Dummies, Microsoft Office) Microsoft Windows Internals (4th Edition): Microsoft Windows Server 2003, Windows XP, and Windows 2000 DNS on Windows 2000 Windows 2000 DNS Server DNS in Action: A detailed and practical guide to DNS implementation, configuration, and administration

Windows 10 Complete User Guide, Learn the tips and tricks of Windows 10 Operating System) Windows 8.1: Learn Windows 8.1 in Two Hours: The Smart and Efficient Way to Learn Windows 8.1 (Windows 8.1, Windows 8.1 For Beginners) Microsoft Windows Security Inside Out for Windows XP and Windows 2000 (Bpg--Inside Out) Windows 10 Troubleshooting: Windows 10 Manuals, Display Problems, Sound Problems, Drivers and Software: Windows 10 Troubleshooting: How to Fix Common Problems ... Tips and Tricks, Optimize Windows 10) Windows 10: The Ultimate User Guide for Advanced Users to Operate Microsoft Windows 10 (tips and tricks, user manual, user guide, updated and edited, Windows ... (windows,guide,general.guide,all Book 4) Windows 8 Tips for Beginners 2nd Edition: A Simple, Easy, and Efficient Guide to a Complex System of Windows 8! (Windows 8, Operating Systems, Windows ... Networking, Computers, Technology) Windows $\tilde{A} \hat{A} \otimes$ Group Policy Resource Kit: Windows Server $\tilde{A} \stackrel{\frown}{\otimes} 2008$  and Windows Vista $\tilde{A} \stackrel{\frown}{\otimes} 2008$ : Windows Server $\tilde{A} \stackrel{\frown}{AB}$  2008 and Windows Vista $\tilde{A} \stackrel{\frown}{AB}$  Windows 10: The Ultimate Beginner's Guide - Learn How To Start Using Windows 10, Easy User Manual, Plus The Best Hidden Features, Tips And Tricks! (Windows ... Windows 10 Software, Operating System) A Beginner's Guide to AutoHotkey, Absolutely the Best Free Windows Utility Software Ever! (Third Edition): Create Power Tools for Windows XP, Windows Vista, ... and Windows 10 (AutoHotkey Tips and Tricks) Windows 10: The Ultimate Beginner's Guide How to Operate Microsoft Windows 10 (tips and tricks, user manual, user guide, updated and edited, Windows ... (windows,guide,general,guide,all) (Volume 3) DNS on Windows Server 2003 Standard Catalog of American Light-Duty Trucks: Pickups, Panels, Vans, All Models 1896-2000 (Standard Catalog of American Light-Duty Trucks, 1896-2000) Subaru Legacy & Forester: Legacy 2000 thru 2009 - Forester 2000 thru 2008 - Includes Legacy Outback and Baja (Haynes Repair Manual) Chilton Total Car Care Subaru Legacy 2000-2009 & Forester 2000-2008 Repair Manual El Capit $\tilde{A}f\hat{A}$ in Calzoncillos y el diab $\tilde{A}f\hat{A}$  lico desquite del Inodoro-Turbotr $\tilde{A}f\hat{A}$  n 2000: (Spanish language edition of Captain Underpants and the Tyrannical Retaliation of the Turbo Toilet 2000) (Spanish Edition)

<u>Dmca</u>